Econ 101 — Summer 2022

International Trade

## Empirical Exercise 4: Intra-industry Trade and Income Levels

August 25, 2022

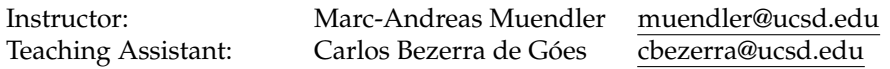

**Due date and time**: **August 29, 4:50pm**

## **Inputs and products**

Please use Stata (any version) for your work. Please base your analysis on the following two data files

ITPD-E by USITC <itpd.dta> WDI Country file 2022 <WDICountry.csv>

in the respective online data folders <https://econweb.ucsd.edu/muendler/teach/22x/101/gen> and <https://econweb.ucsd.edu/muendler/teach/22x/101/conc>.

You may find the code from Lecture 11 a useful reference: *lec11.do* in the online lecture folder [https://](https://econweb.ucsd.edu/muendler/teach/22x/101/lec11) [econweb.ucsd.edu/muendler/teach/22x/101/lec11](https://econweb.ucsd.edu/muendler/teach/22x/101/lec11).

Please submit three products to <canvas.ucsd.edu> by the due time (**no late submission accepted**): (i) a file with results and your verbal summary titled *ee04.pdf*, (ii) a log file titled *ee04.log*, and (iii) a Stata code file titled *ee04.do*. **Your log file must exhaustively document the steps from the above input files to the output of results.**

## **Tasks**

1. Preliminaries.

- (a) Follow the data preparation steps for exports and imports in 2016 as in Lecture 11 (*lec11.do*), with two additions:
	- Obtain the World Bank's country classification into income groups from [https://econweb.](https://econweb.ucsd.edu/muendler/teach/22x/101/conc/WDICountry.csv) [ucsd.edu/muendler/teach/22x/101/conc/WDICountry.csv](https://econweb.ucsd.edu/muendler/teach/22x/101/conc/WDICountry.csv) prior to loading the ITPD-E data, select the variable incomegroup, and rename the country identifier to iso\_a3 for later merge. Concretely, you may find the following code useful:

```
tempfile inccat
import delimited using ///
   "$repo/conc/WDICountry.csv", delimit(",") clear
keep *ountrycode incomegroup
rename *ountrycode iso_a3
sort iso_a3
save 'inccat'
```
After preparation of the ITPD-E data, at the iso\_a3 country and industry level, use the command

merge n:1 iso\_a3 using 'inccat', nogen

to combine the World Bank income group categories with the trade data.

• Generate a new sector categories for all non-services industries in the ITPD-E data using code such as:

```
replace broad_sector=0 if broad_sector!=4
label define itpd_sec 0 "Non-Services", modify
```
- 2. Graphs for the year 2016, for each of two broad sector—non-services and services—and for each of two country groups by the World Bank in 2022—high-income and not high-income.
	- Plot histograms of the Grubel–Lloyd index for all country-industries within a broad-sector, producing a total of four graphs for the two sectors non-services and services and for two income groups of countries, high-income and not high-income.
	- Interpret your findings in one or two sentences per histogram.